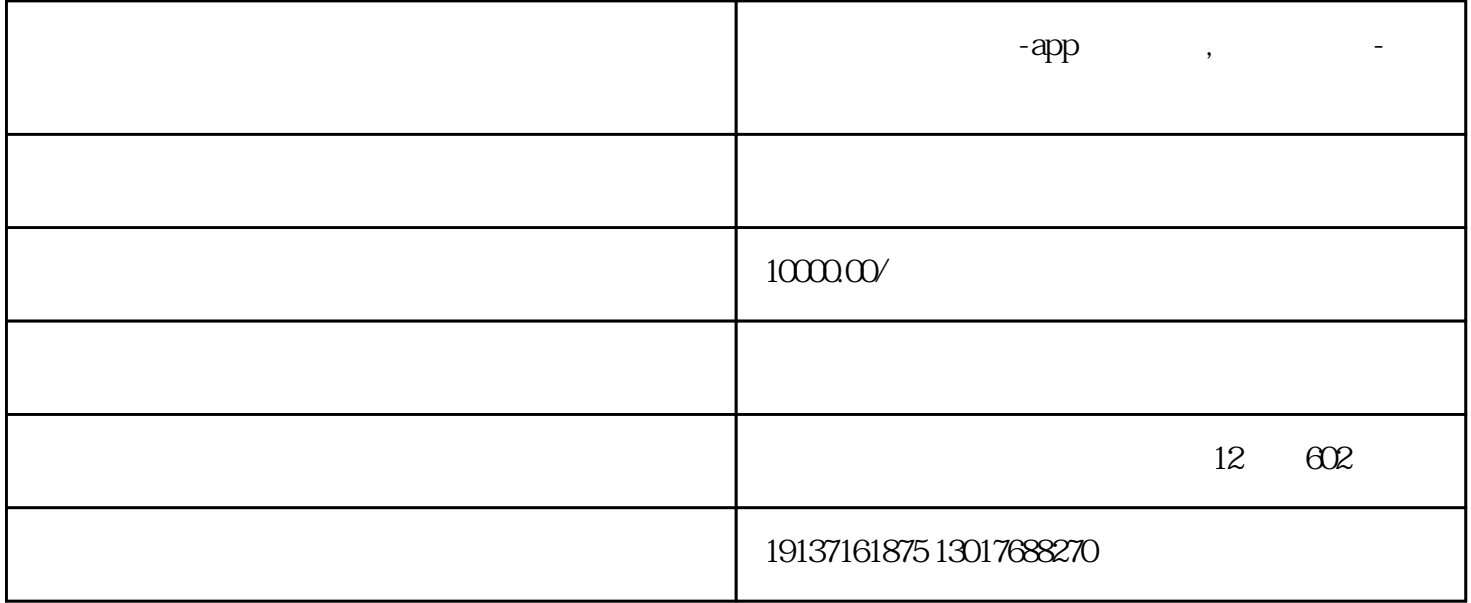

 $APP/$  :

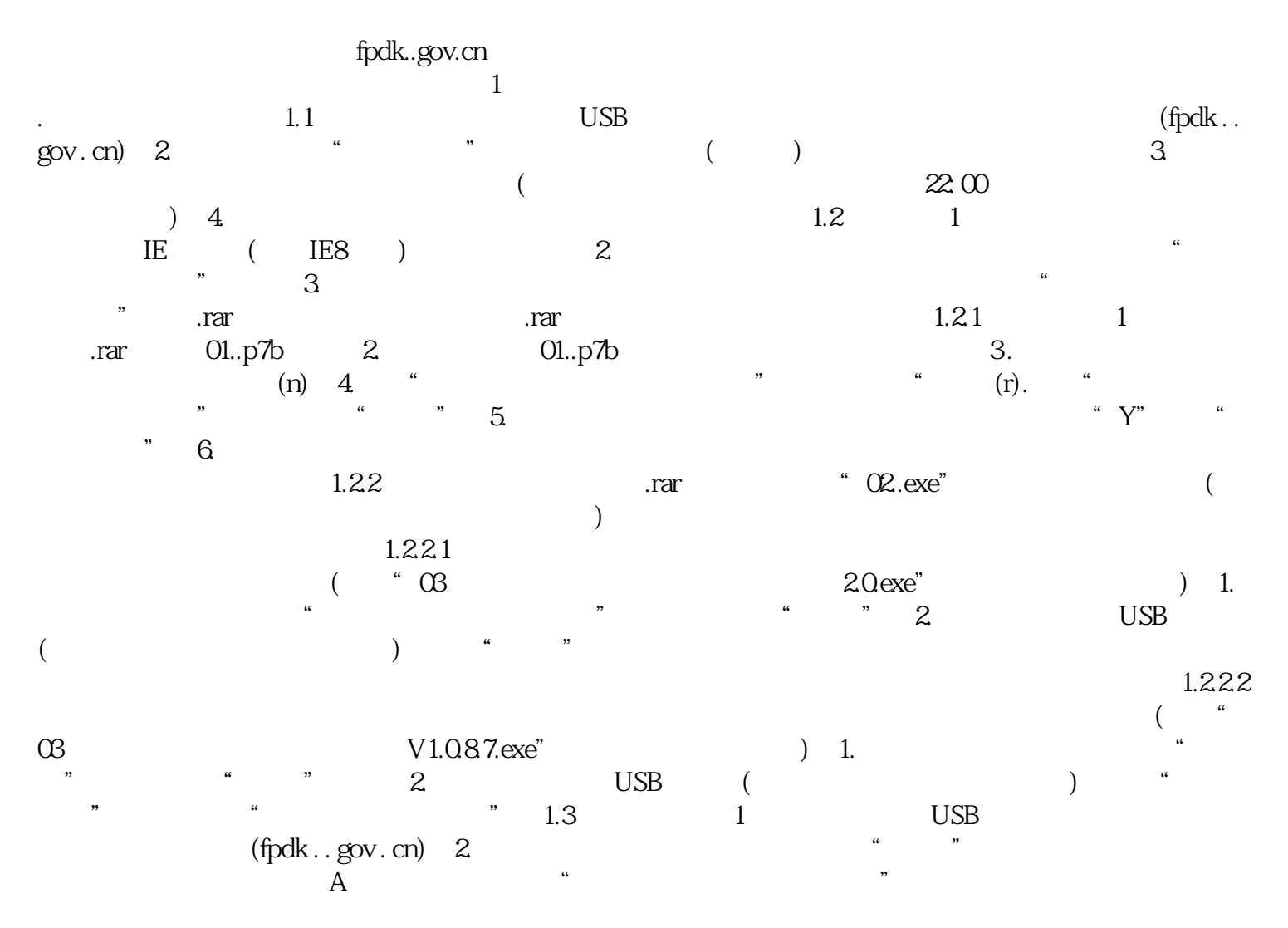

 $(1)$  (1)  $(1)$  $($  )  $(2)$  $(2)$ ),  $(2)$  $)$ ; (3)  $1.5$  (exercise the set of  $($  $\Gamma$  $\chi$  $20$  $\left(\begin{array}{cc} a & a & b \\ b & c & d \end{array}\right)$  $($  $)$ ; 1.6  $\rm 1.$  .  $\rm ^{a}$  $\tilde{\textbf{r}}$  , and  $\tilde{\textbf{r}}$  , and  $\tilde{\textbf{r}}$  , and  $\tilde{\textbf{r}}$  , and  $\tilde{\textbf{r}}$  , and  $\tilde{\textbf{r}}$  , and  $\tilde{\textbf{r}}$  , and  $\tilde{\textbf{r}}$  , and  $\tilde{\textbf{r}}$  , and  $\tilde{\textbf{r}}$  , and  $\tilde{\textbf{r}}$  , and  $\tilde{\textbf{r}}$  , and  $\tilde{\$  $(2003)$   $(10,000)$ 多页以保存发票详细信息。文件的格式如下:2。将相应"检查"列的值更改为"是"以准备检查的数据 。如果要回滚当月已检查的发票,需要将"已检查"栏改为"否",以实现已检查操作的回滚。3.点击  $\mu$  , we define the  $\mu$  $4.$  $1.7$  $(* * *$  $\ast$  \* \* \*) 1 "  $\ast$ 

 $1.8$  $1.9$  and  $1.10$  $FAQ$  1.1  $\mathbf A$ , and  $\mathbf A$  $1.2$  $\frac{3}{1}$  1 (b)  $\hspace{15mm}$  (  $\hspace{15mm}$  1  $180 \t 1 \t 180 \t 2$  $\mathbb{1}$ .  $\sim$  2.  $\chi$  3.  $4$  and  $4$  and  $($ 1.4  $22 \t 1.5$  $1.6$  $($  22: 00  $)$  2. ( ):3  $($  $1.7$ ), and a controlled the controlled values of  $A$  $1.8$ 

 $\frac{2}{3}$ ,  $\frac{3}{3}$  $4.5.5.5.5.$  $6 \overline{\phantom{a}}$ 

 $1$ ,

 $1.4$ 

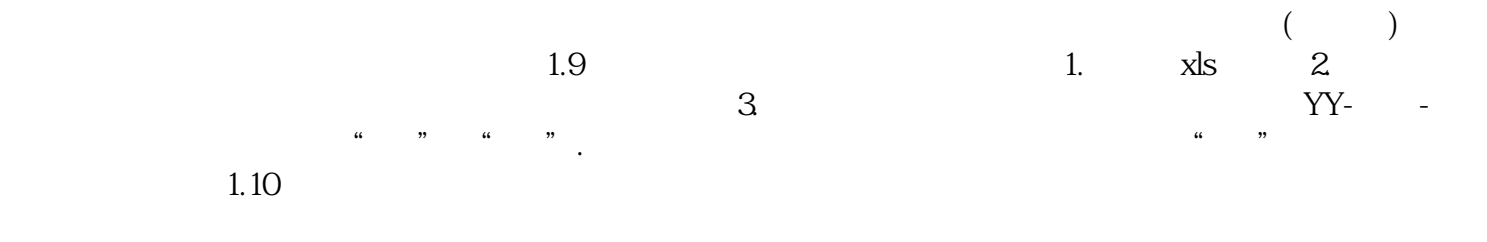

 $\mbox{APP/}\qquad \qquad :$ 

app app APP  $APP$ 

 $3$ ,  $6$  APP,  $\blacksquare$ 

 $APP$  ,  $APP$  ,  $100 / 200$  $\prime$  , the contract of the state  $39^{\prime}$  ,  $39^{\prime}$  ,  $39^{\prime}$  ,  $39^{\prime}$  $234$ 

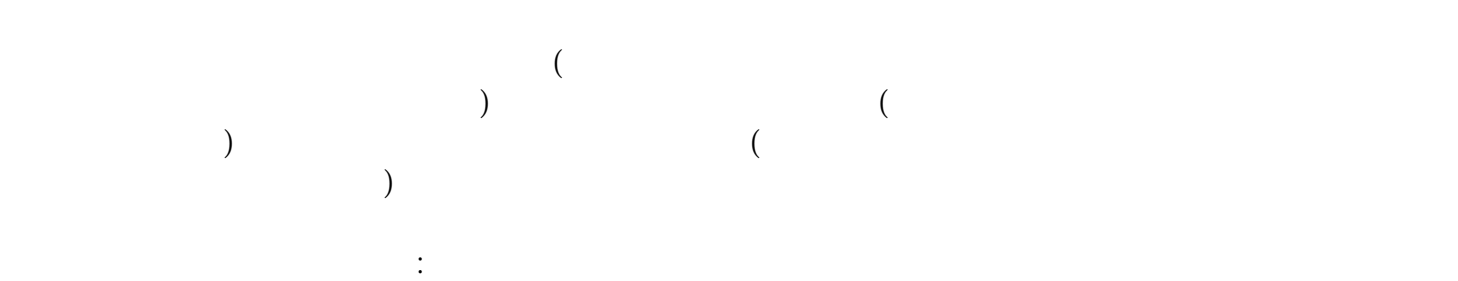

 $1.$  APP/

 $2.$ 

 $3$